## **Inhaltsverzeichnis**

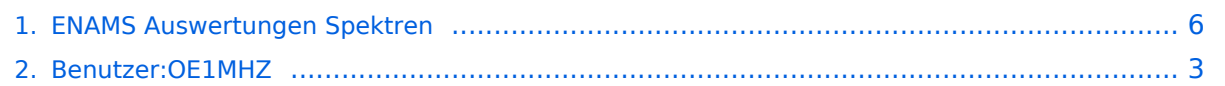

## **ENAMS Auswertungen Spektren**

[Versionsgeschichte interaktiv durchsuchen](https://wiki.oevsv.at) [VisuellWikitext](https://wiki.oevsv.at)

#### **[Version vom 6. Dezember 2021, 19:27](#page-5-0)  [Uhr](#page-5-0) ([Quelltext anzeigen\)](#page-5-0)** [OE1MHZ](#page-2-0) ([Diskussion](https://wiki.oevsv.at/w/index.php?title=Benutzer_Diskussion:OE1MHZ&action=view) | [Beiträge\)](https://wiki.oevsv.at/wiki/Spezial:Beitr%C3%A4ge/OE1MHZ) [Markierung:](https://wiki.oevsv.at/wiki/Spezial:Markierungen) [Visuelle Bearbeitung](https://wiki.oevsv.at/w/index.php?title=Project:VisualEditor&action=view)

[← Zum vorherigen Versionsunterschied](#page-5-0)

[[Datei:2021-11-25 1200 UTC Spectrum 0- 30MHZ.png|mini|907x907px]]

 $\langle \text{br} \rangle >$ 

**[Aktuelle Version vom 6. Dezember 2021,](#page-5-0)  [19:27 Uhr](#page-5-0) [\(Quelltext anzeigen\)](#page-5-0)** [OE1MHZ](#page-2-0) [\(Diskussion](https://wiki.oevsv.at/w/index.php?title=Benutzer_Diskussion:OE1MHZ&action=view) | [Beiträge](https://wiki.oevsv.at/wiki/Spezial:Beitr%C3%A4ge/OE1MHZ)) (Die Kategorien wurden geändert.)

#### **Zeile 17: Zeile 17:**

[[Datei:2021-11-25 1200 UTC Spectrum 0- 30MHZ.png|mini|907x907px]]

**+ [[Category:EMV]]**

### Aktuelle Version vom 6. Dezember 2021, 19:27 Uhr

Auf [enams.de](https://wiki.oevsv.at/w/index.php?title=Enams.de&action=view) stehen neue Auswertungen zur Verfügung: Spektren. Diese Auswertung wird viermal pro Tag erstellt, jeweils um 00:00, 06:00, 12:00 und 18:00 UTC. Die Auswahl erfolgt über das Auswahlfeld **Datum**, wobei eine Auswahl gemäß Datum und Uhrzeit (z. B. 2021-11-25\_0000) zu wählen ist. Im Feld **Auswertung** ist der Wert *Spectren* auszuwählen.

Es erfolgt die Anzeige eines Feldstärkediagramms im Freqenzbereich von ca. 70 kHz bis knapp über 31 MHz. Ausschnitte können über die ENAMS Website mit Hilfe des Lupen-Werkzeugs angefertigt werden.

Der beobachtete Standort 103 liegt zwischen Wien und St. Pölten.

Aus dem Detaildiagramm kann folgendes entnommen werden:

- DCF77 Zeitzeichen
- Ungerichtete Funkfeuer im Langwellenbereich (ca. 200 bis 400 kHz)
- AM-Mittelwellenstationen (Ungarn, Tschechische Republik). Anmerkung: die Mittelwellenstationen in Tschechien werden/wurden am 31.12. 2021 abgeschaltet. Diese Aufzeichnung ist daher schon ein historische Dokument.

Das Gesamtspektrum ist unten abgebildet.

# **BlueSpice4**

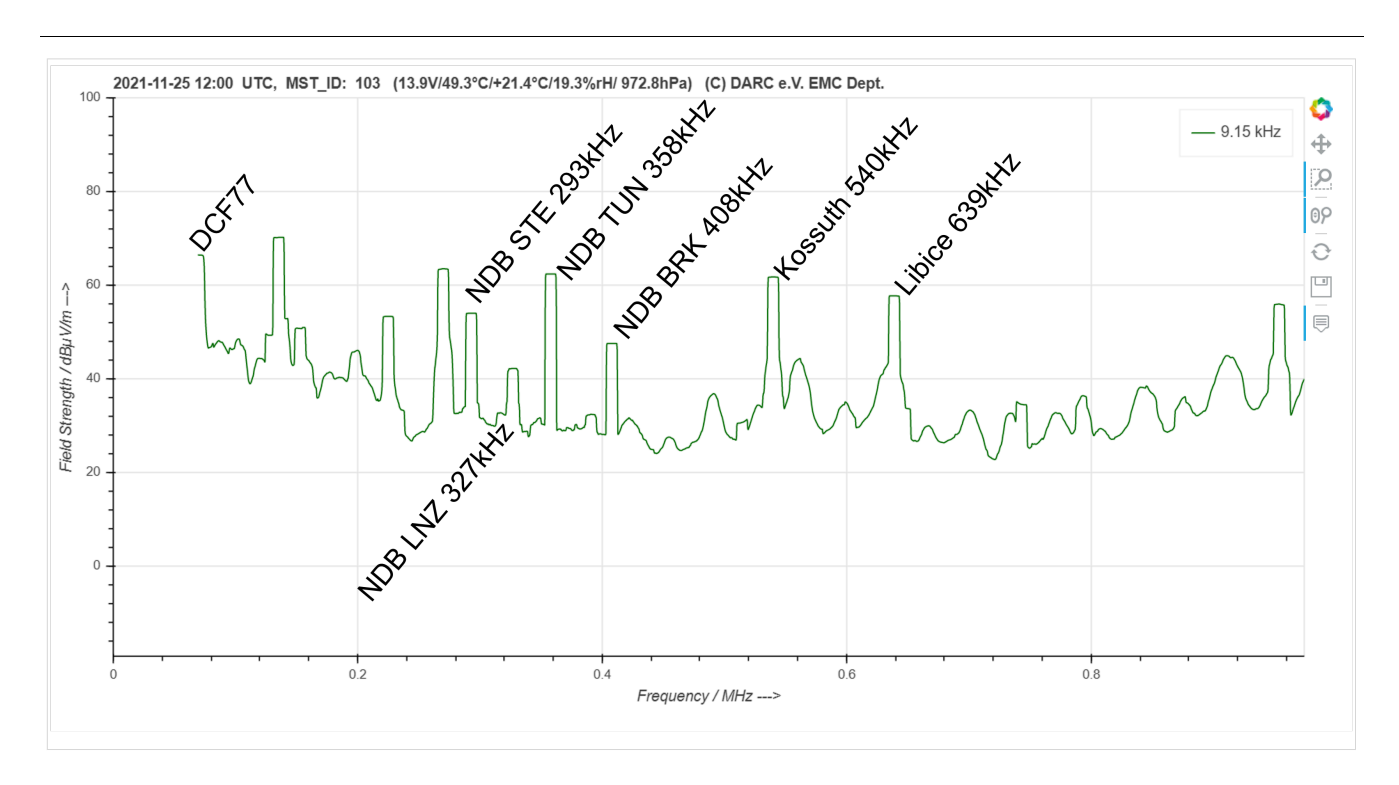

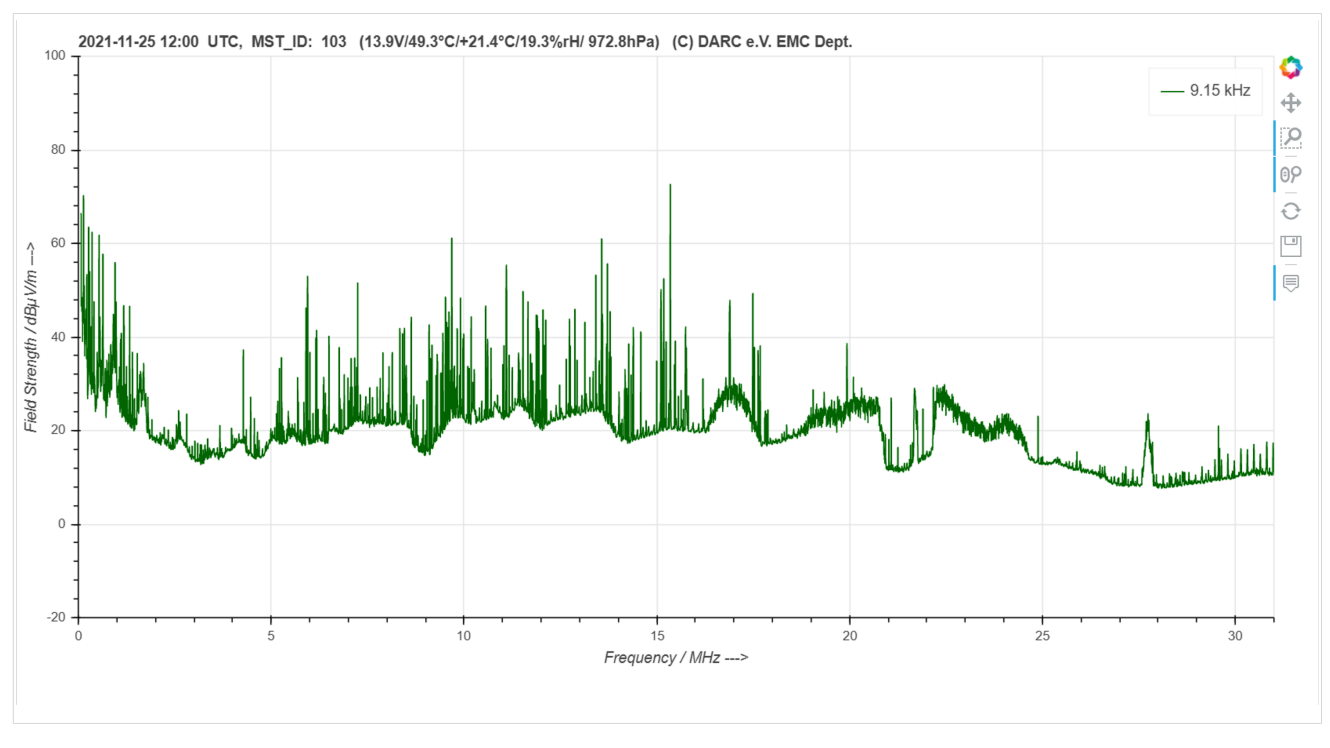

## <span id="page-2-0"></span>**ENAMS Auswertungen Spektren: Unterschied zwischen den Versionen**

[Versionsgeschichte interaktiv durchsuchen](https://wiki.oevsv.at) [VisuellWikitext](https://wiki.oevsv.at)

**[Version vom 6. Dezember 2021, 19:27](#page-5-0)  [Uhr](#page-5-0) ([Quelltext anzeigen\)](#page-5-0)** [OE1MHZ](#page-2-0) ([Diskussion](https://wiki.oevsv.at/w/index.php?title=Benutzer_Diskussion:OE1MHZ&action=view) | [Beiträge\)](https://wiki.oevsv.at/wiki/Spezial:Beitr%C3%A4ge/OE1MHZ) [Markierung:](https://wiki.oevsv.at/wiki/Spezial:Markierungen) [Visuelle Bearbeitung](https://wiki.oevsv.at/w/index.php?title=Project:VisualEditor&action=view)

#### **[Aktuelle Version vom 6. Dezember 2021,](#page-5-0)  [19:27 Uhr](#page-5-0) [\(Quelltext anzeigen\)](#page-5-0)** [OE1MHZ](#page-2-0) [\(Diskussion](https://wiki.oevsv.at/w/index.php?title=Benutzer_Diskussion:OE1MHZ&action=view) | [Beiträge](https://wiki.oevsv.at/wiki/Spezial:Beitr%C3%A4ge/OE1MHZ))

(Die Kategorien wurden geändert.)

#### [← Zum vorherigen Versionsunterschied](#page-5-0)

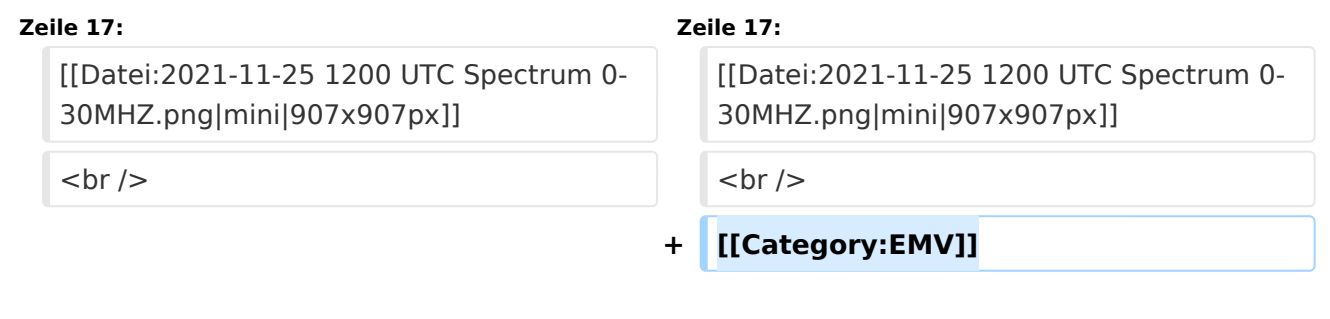

### Aktuelle Version vom 6. Dezember 2021, 19:27 Uhr

Auf [enams.de](https://wiki.oevsv.at/w/index.php?title=Enams.de&action=view) stehen neue Auswertungen zur Verfügung: Spektren. Diese Auswertung wird viermal pro Tag erstellt, jeweils um 00:00, 06:00, 12:00 und 18:00 UTC. Die Auswahl erfolgt über das Auswahlfeld **Datum**, wobei eine Auswahl gemäß Datum und Uhrzeit (z. B. 2021-11-25\_0000) zu wählen ist. Im Feld **Auswertung** ist der Wert *Spectren* auszuwählen.

Es erfolgt die Anzeige eines Feldstärkediagramms im Freqenzbereich von ca. 70 kHz bis knapp über 31 MHz. Ausschnitte können über die ENAMS Website mit Hilfe des Lupen-Werkzeugs angefertigt werden.

Der beobachtete Standort 103 liegt zwischen Wien und St. Pölten.

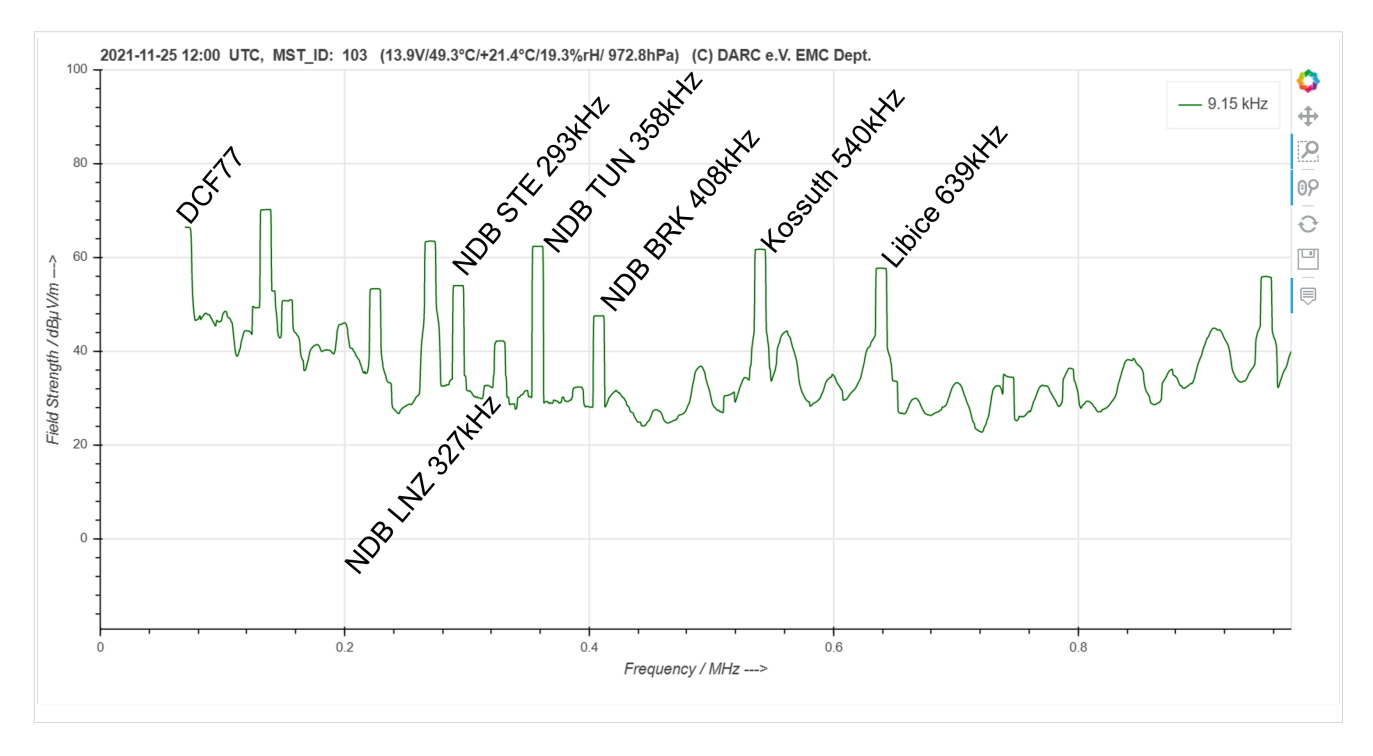

Aus dem Detaildiagramm kann folgendes entnommen werden:

- DCF77 Zeitzeichen
- Ungerichtete Funkfeuer im Langwellenbereich (ca. 200 bis 400 kHz)
- AM-Mittelwellenstationen (Ungarn, Tschechische Republik). Anmerkung: die Mittelwellenstationen in Tschechien werden/wurden am 31.12. 2021 abgeschaltet. Diese Aufzeichnung ist daher schon ein historische Dokument.

# **BlueSpice4**

#### Das Gesamtspektrum ist unten abgebildet.

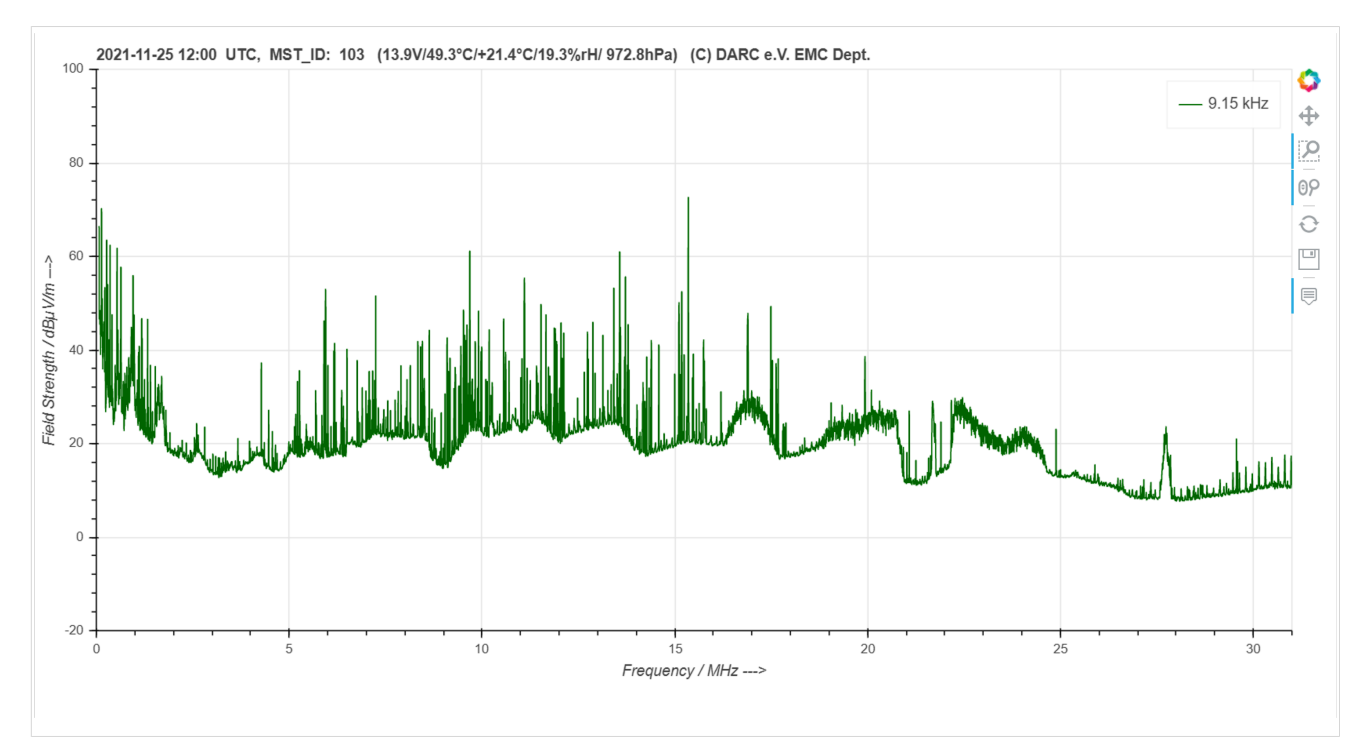

### <span id="page-5-0"></span>**ENAMS Auswertungen Spektren: Unterschied zwischen den Versionen**

[Versionsgeschichte interaktiv durchsuchen](https://wiki.oevsv.at) [VisuellWikitext](https://wiki.oevsv.at)

**[Version vom 6. Dezember 2021, 19:27](#page-5-0)  [Uhr](#page-5-0) ([Quelltext anzeigen\)](#page-5-0)** [OE1MHZ](#page-2-0) ([Diskussion](https://wiki.oevsv.at/w/index.php?title=Benutzer_Diskussion:OE1MHZ&action=view) | [Beiträge\)](https://wiki.oevsv.at/wiki/Spezial:Beitr%C3%A4ge/OE1MHZ) [Markierung:](https://wiki.oevsv.at/wiki/Spezial:Markierungen) [Visuelle Bearbeitung](https://wiki.oevsv.at/w/index.php?title=Project:VisualEditor&action=view) [← Zum vorherigen Versionsunterschied](#page-5-0)

[[Datei:2021-11-25 1200 UTC Spectrum 0- 30MHZ.png|mini|907x907px]]

 $\langle \text{br} \rangle >$ 

#### **[Aktuelle Version vom 6. Dezember 2021,](#page-5-0)  [19:27 Uhr](#page-5-0) [\(Quelltext anzeigen\)](#page-5-0)**

[OE1MHZ](#page-2-0) [\(Diskussion](https://wiki.oevsv.at/w/index.php?title=Benutzer_Diskussion:OE1MHZ&action=view) | [Beiträge](https://wiki.oevsv.at/wiki/Spezial:Beitr%C3%A4ge/OE1MHZ)) (Die Kategorien wurden geändert.)

#### **Zeile 17: Zeile 17:**

[[Datei:2021-11-25 1200 UTC Spectrum 0- 30MHZ.png|mini|907x907px]]

**+ [[Category:EMV]]**

## Aktuelle Version vom 6. Dezember 2021, 19:27 Uhr

Auf [enams.de](https://wiki.oevsv.at/w/index.php?title=Enams.de&action=view) stehen neue Auswertungen zur Verfügung: Spektren. Diese Auswertung wird viermal pro Tag erstellt, jeweils um 00:00, 06:00, 12:00 und 18:00 UTC. Die Auswahl erfolgt über das Auswahlfeld **Datum**, wobei eine Auswahl gemäß Datum und Uhrzeit (z. B. 2021-11-25\_0000) zu wählen ist. Im Feld **Auswertung** ist der Wert *Spectren* auszuwählen.

Es erfolgt die Anzeige eines Feldstärkediagramms im Freqenzbereich von ca. 70 kHz bis knapp über 31 MHz. Ausschnitte können über die ENAMS Website mit Hilfe des Lupen-Werkzeugs angefertigt werden.

Der beobachtete Standort 103 liegt zwischen Wien und St. Pölten.

Aus dem Detaildiagramm kann folgendes entnommen werden:

- DCF77 Zeitzeichen
- Ungerichtete Funkfeuer im Langwellenbereich (ca. 200 bis 400 kHz)
- AM-Mittelwellenstationen (Ungarn, Tschechische Republik). Anmerkung: die Mittelwellenstationen in Tschechien werden/wurden am 31.12. 2021 abgeschaltet. Diese Aufzeichnung ist daher schon ein historische Dokument.

Das Gesamtspektrum ist unten abgebildet.

# **BlueSpice4**

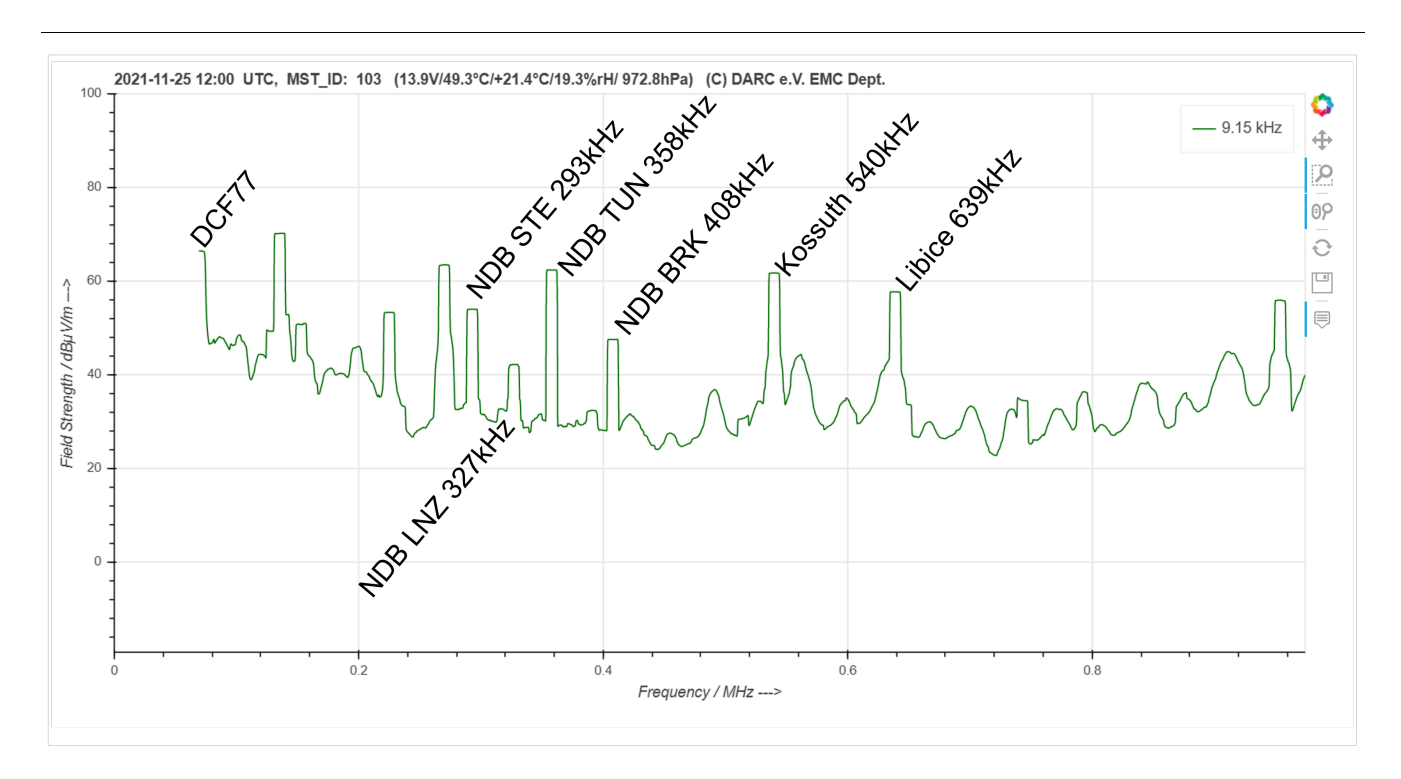

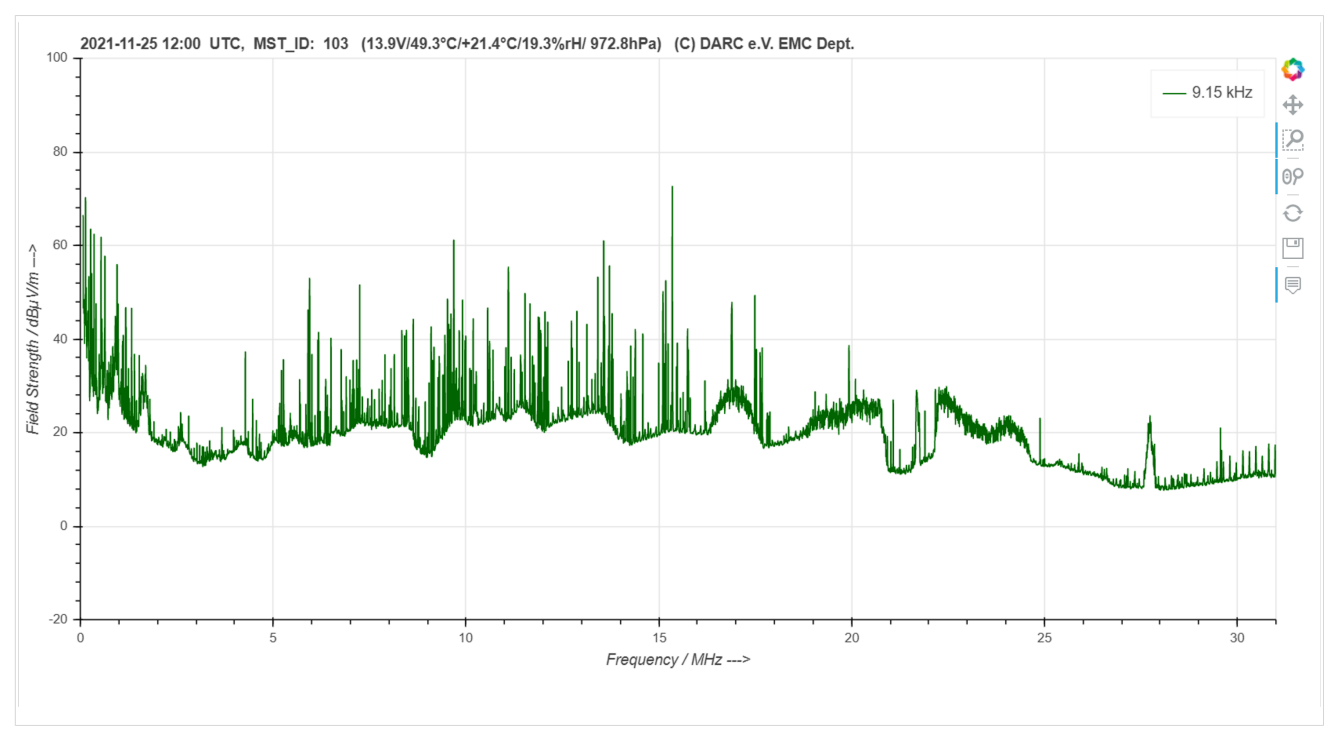